## **Veevalvault** vault 19R3 Release Impact Assessment

The Release Impact Assessment (RIA) documents the new capabilities introduced in Vault 19R3 that may affect a customer's vault. We release a version of the RIA in advance of the general release. On November 5th, the Validation Impact Assessment, which contains validation information for new features in 19R3, will be available in  $|$ vour VeevaDocs vault. Refer to the Enablement and Default Impact for each feature to determine the visibility and configuration requirements. On October 28th, the [19R3](http://vaulthelp2.vod309.com/wordpress/rn/general-release/releasenotes-st/whats-new-in-19r3) [Release Notes](http://vaulthelp2.vod309.com/wordpress/rn/general-release/releasenotes-st/whats-new-in-19r3) will be available. Refer to the release notes for additional details about each feature and data model changes in your vault.

## **Revision Date:** 26 Nov 2019

*This feature list is subject to change prior to the 19R3 release. We will begin tracking changes on October 14th, 2019.*

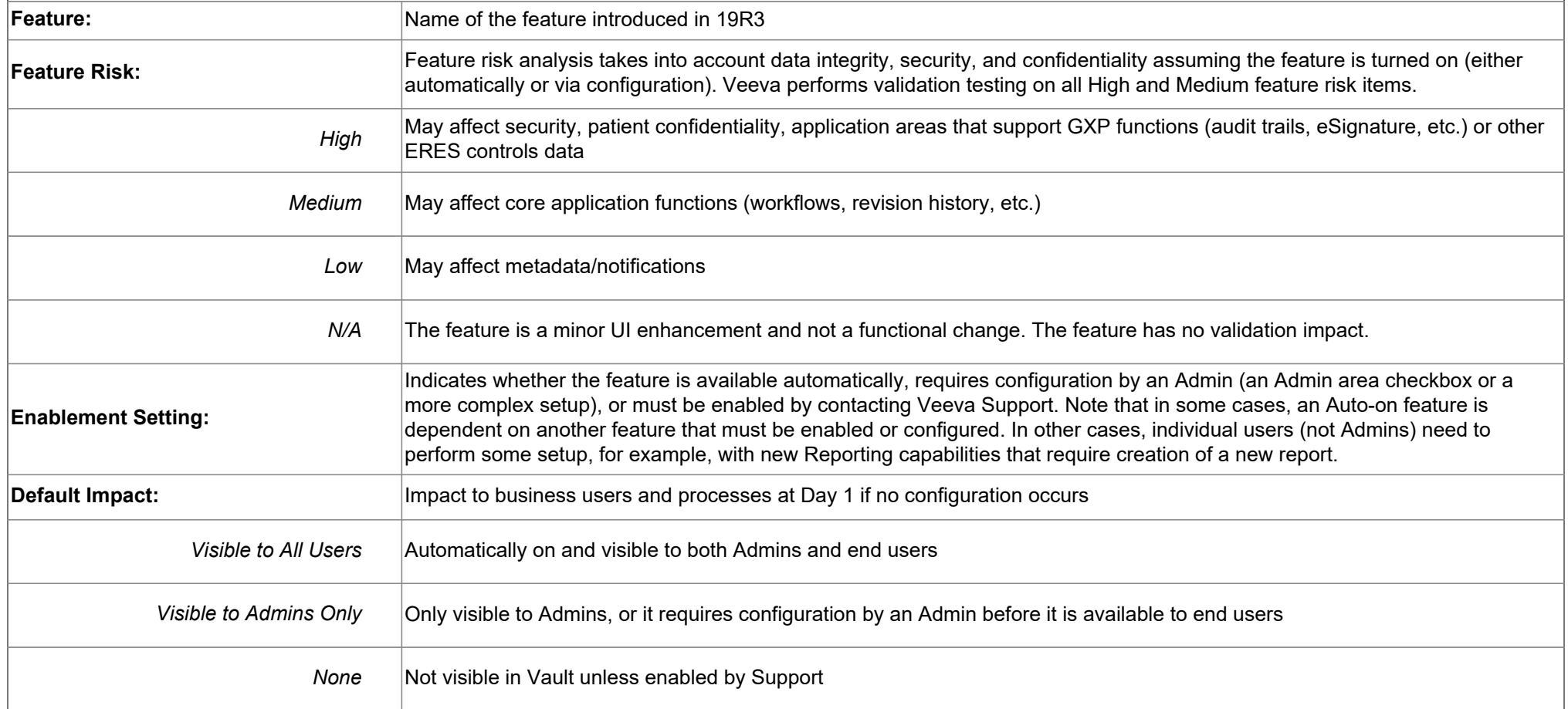

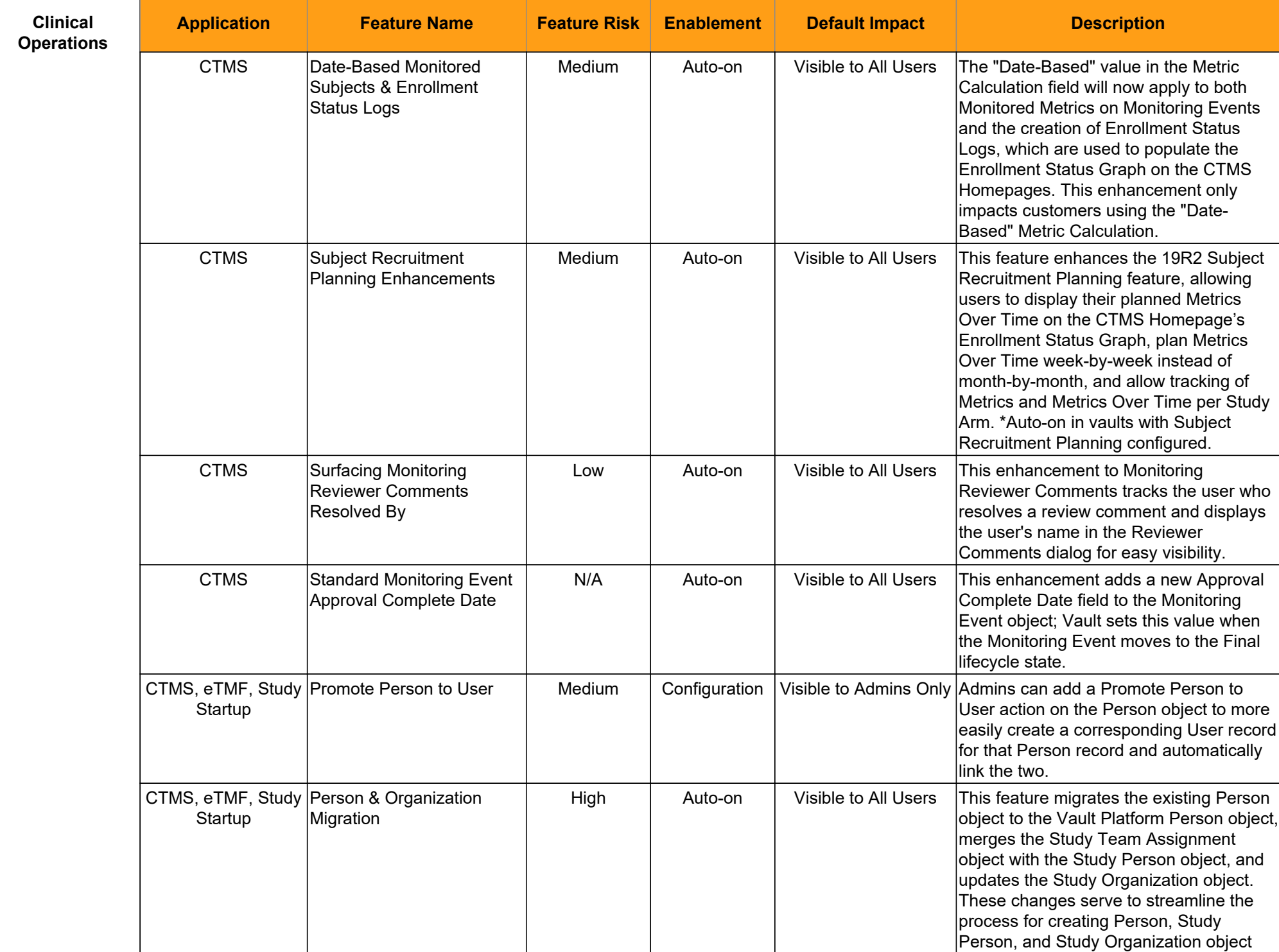

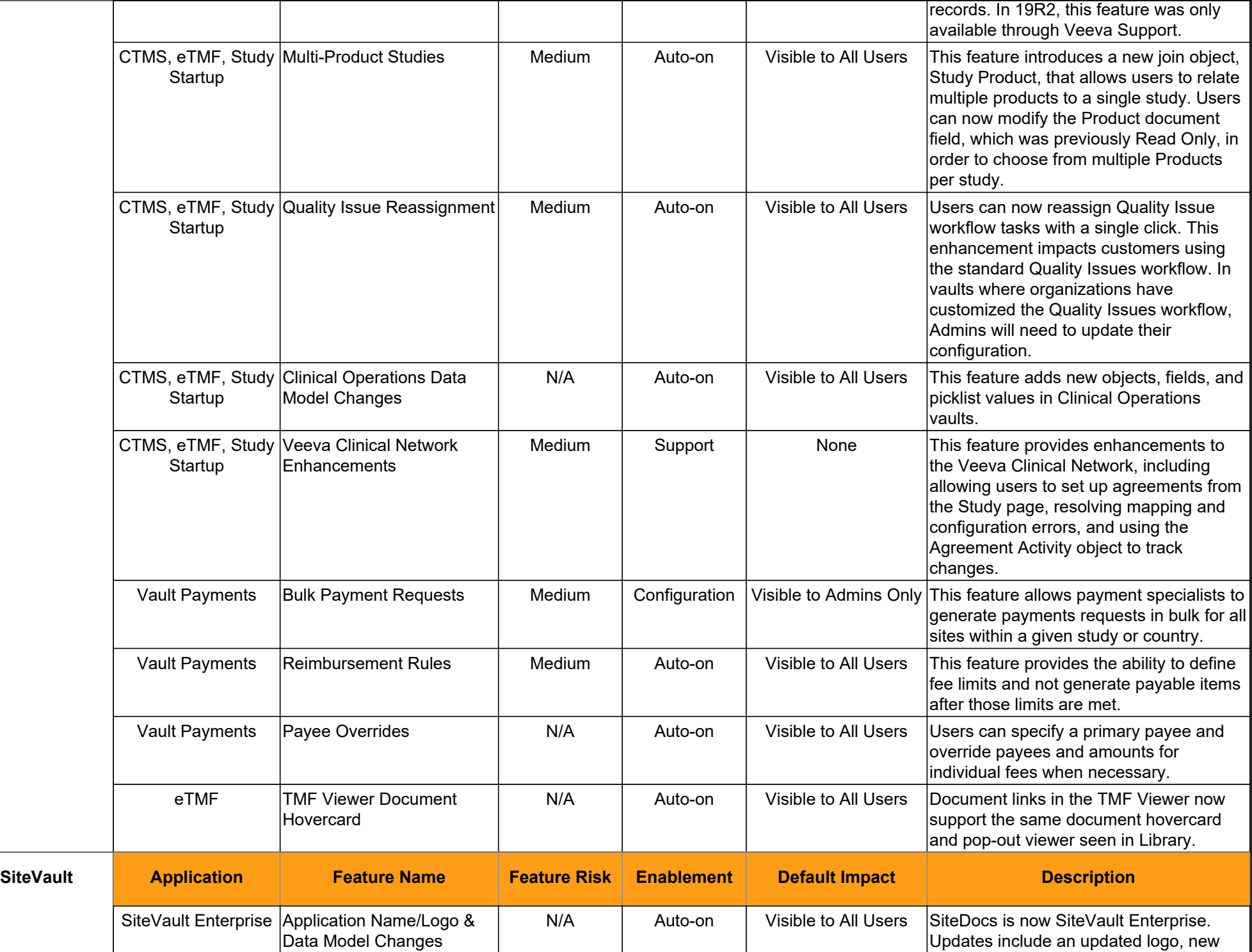

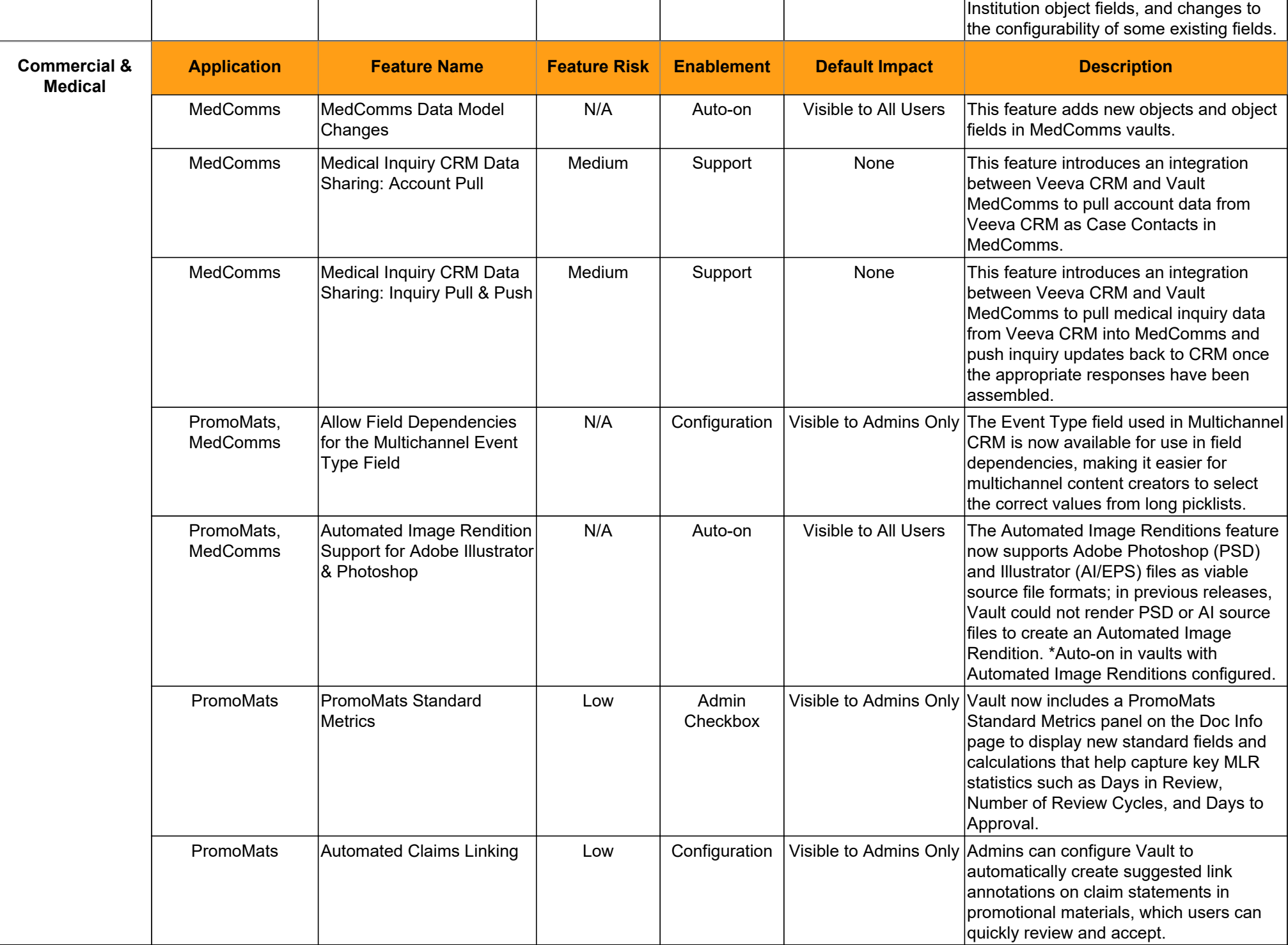

 $\overline{\textbf{V}}$ 

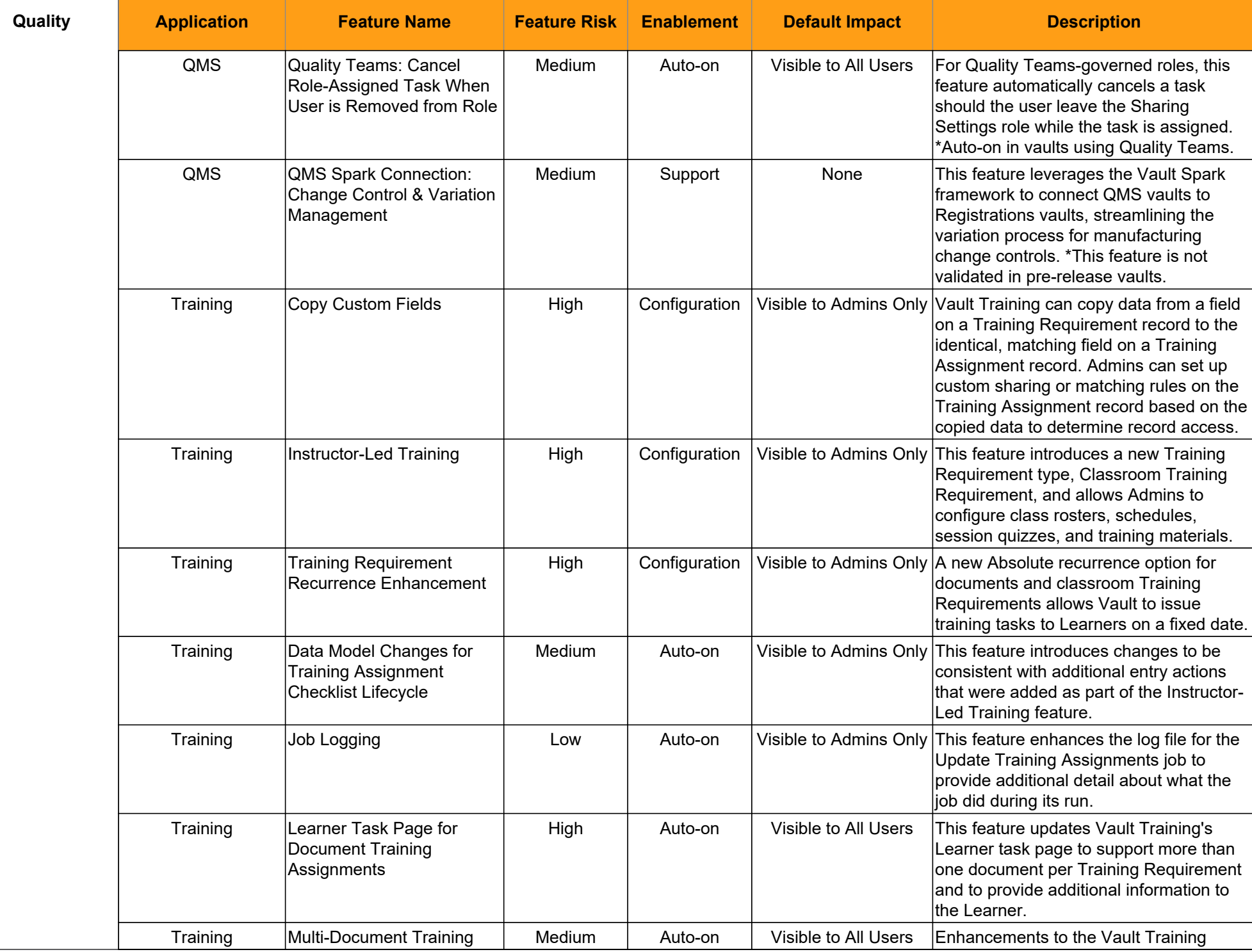

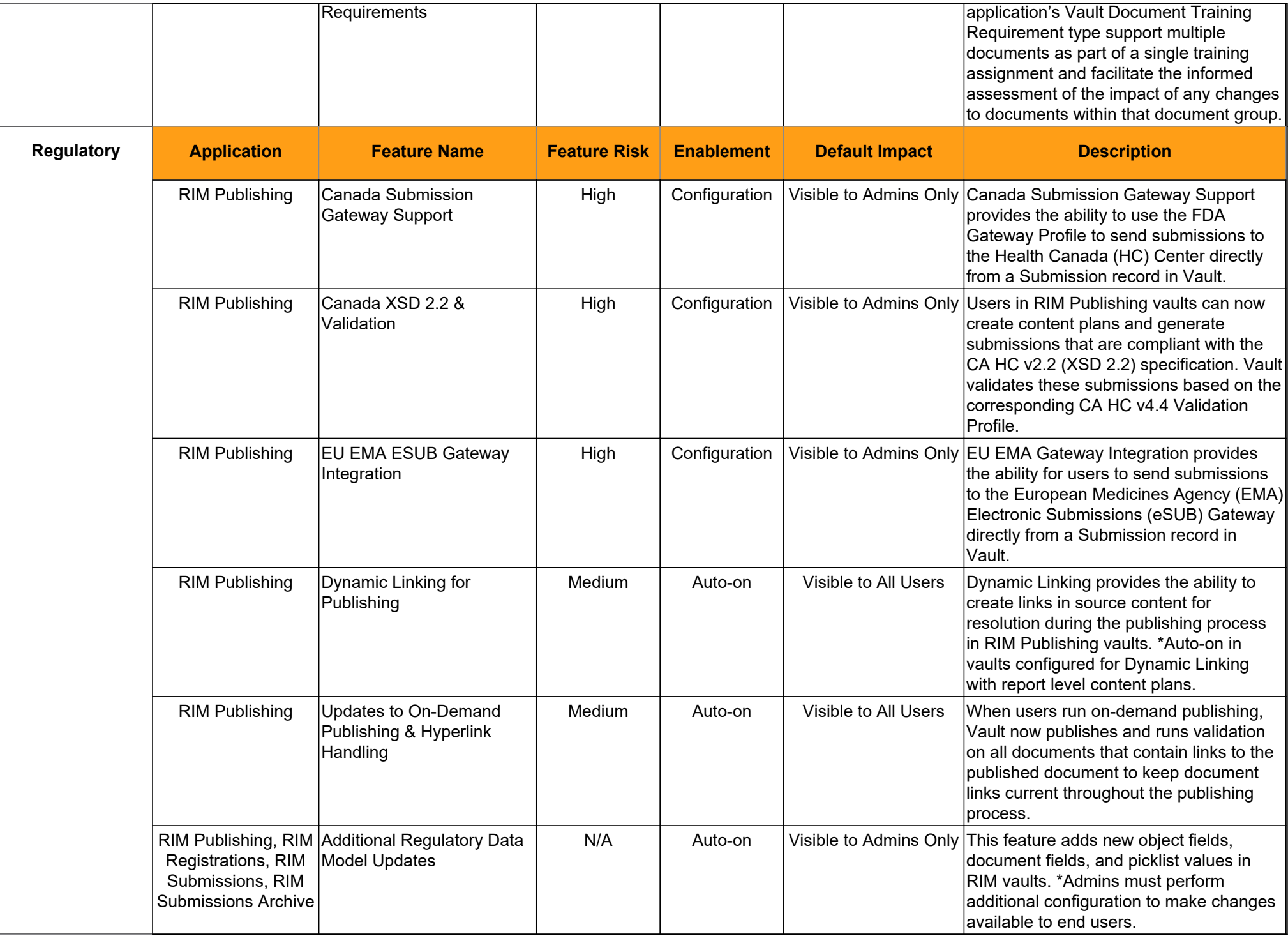

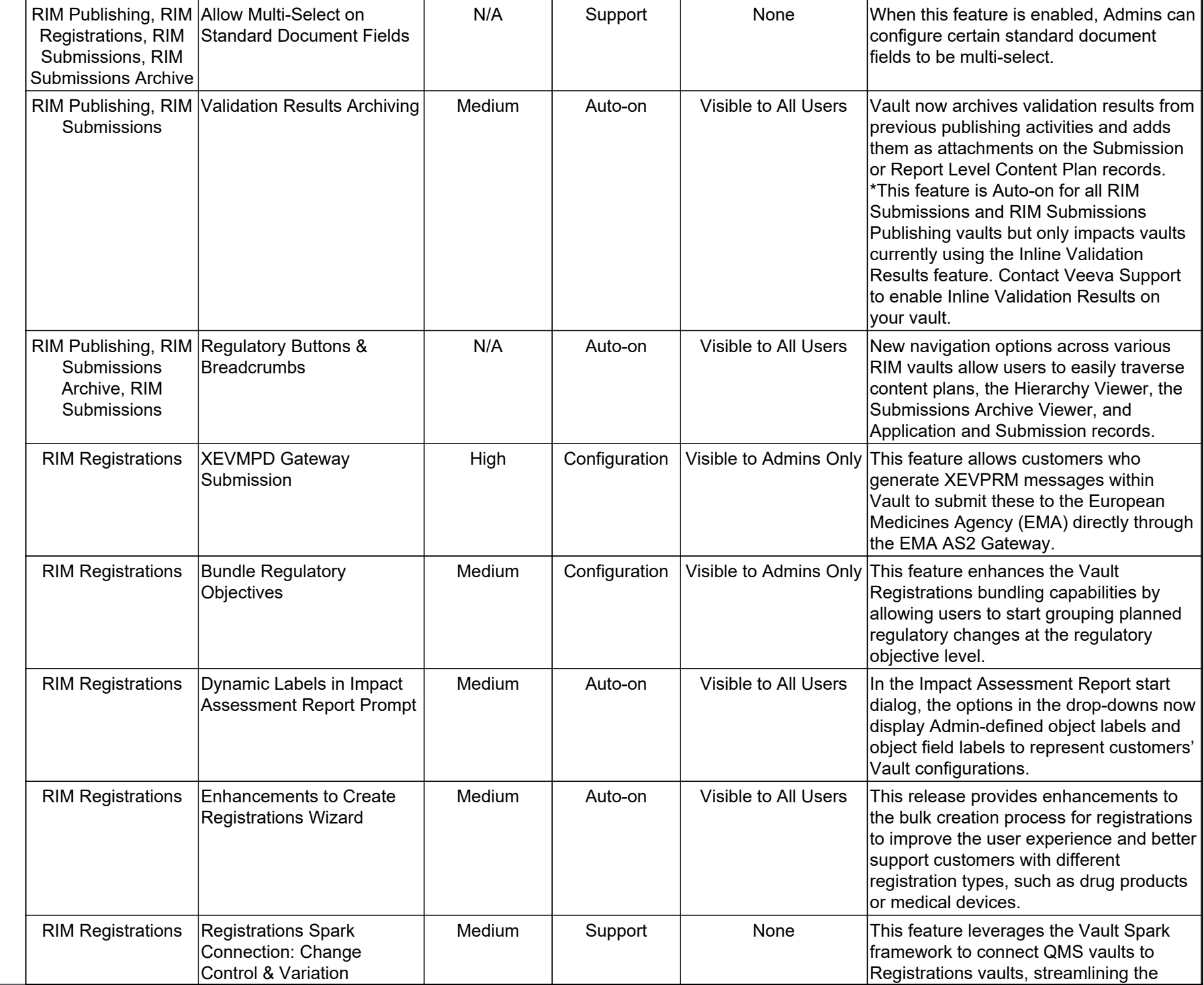

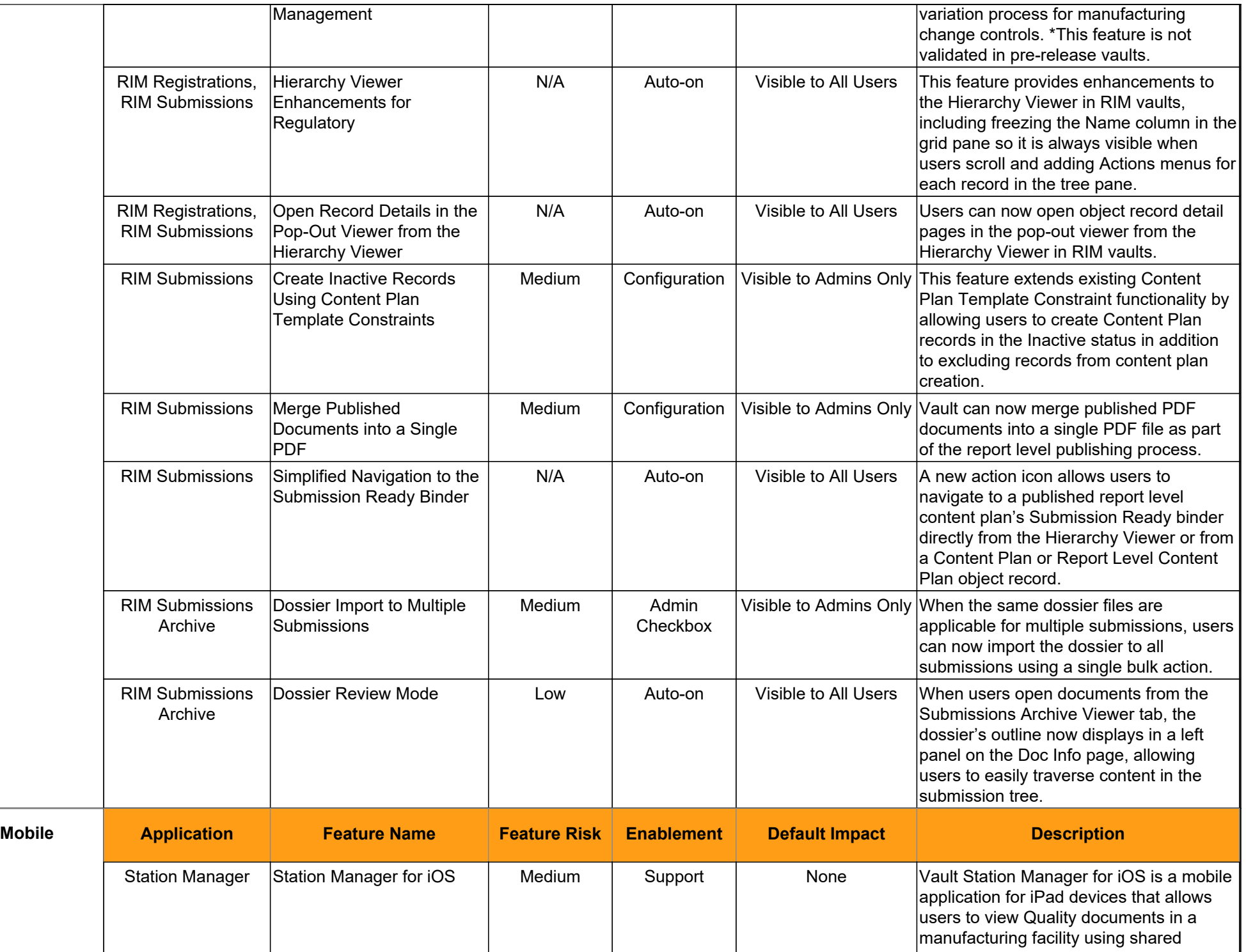

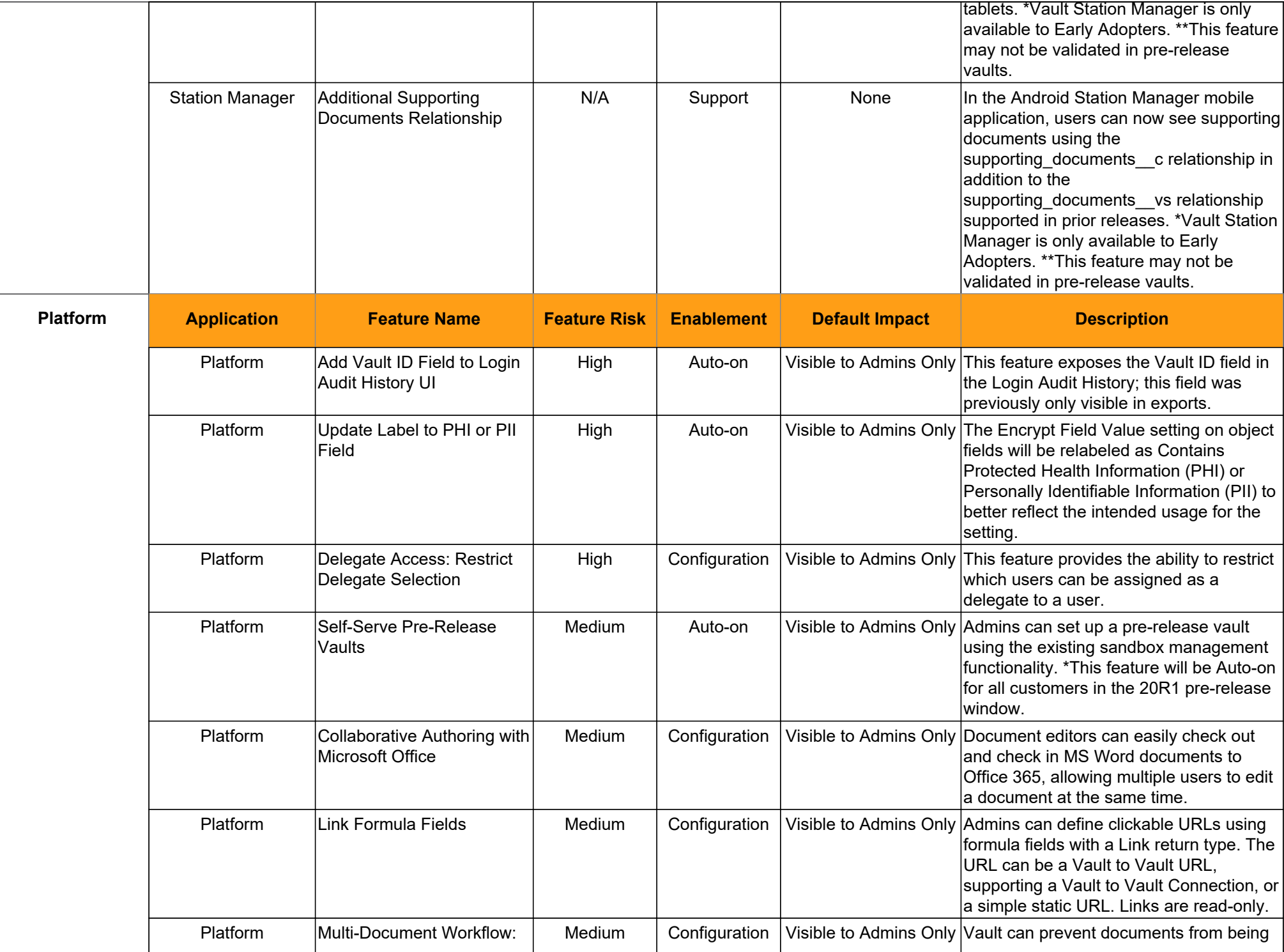

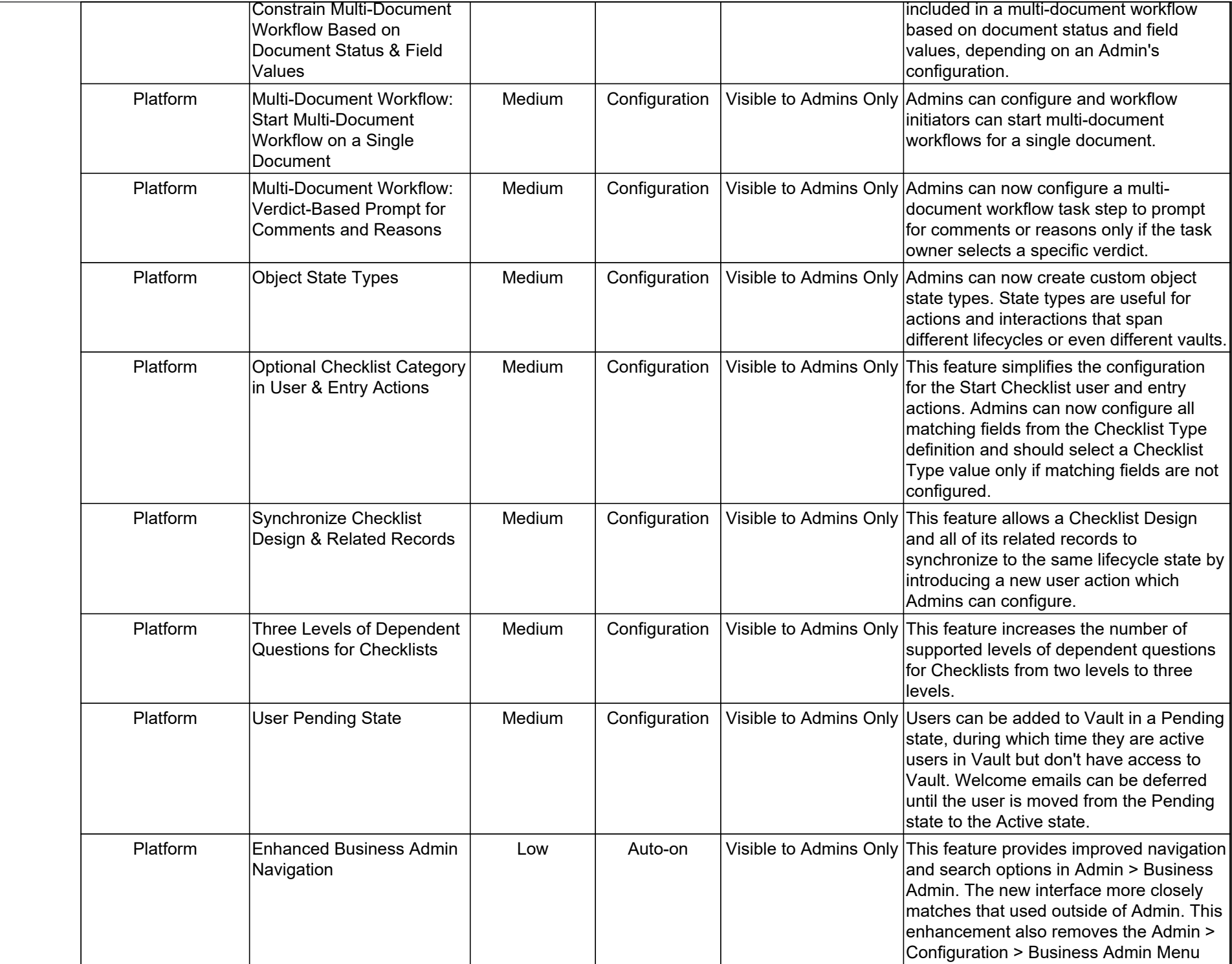

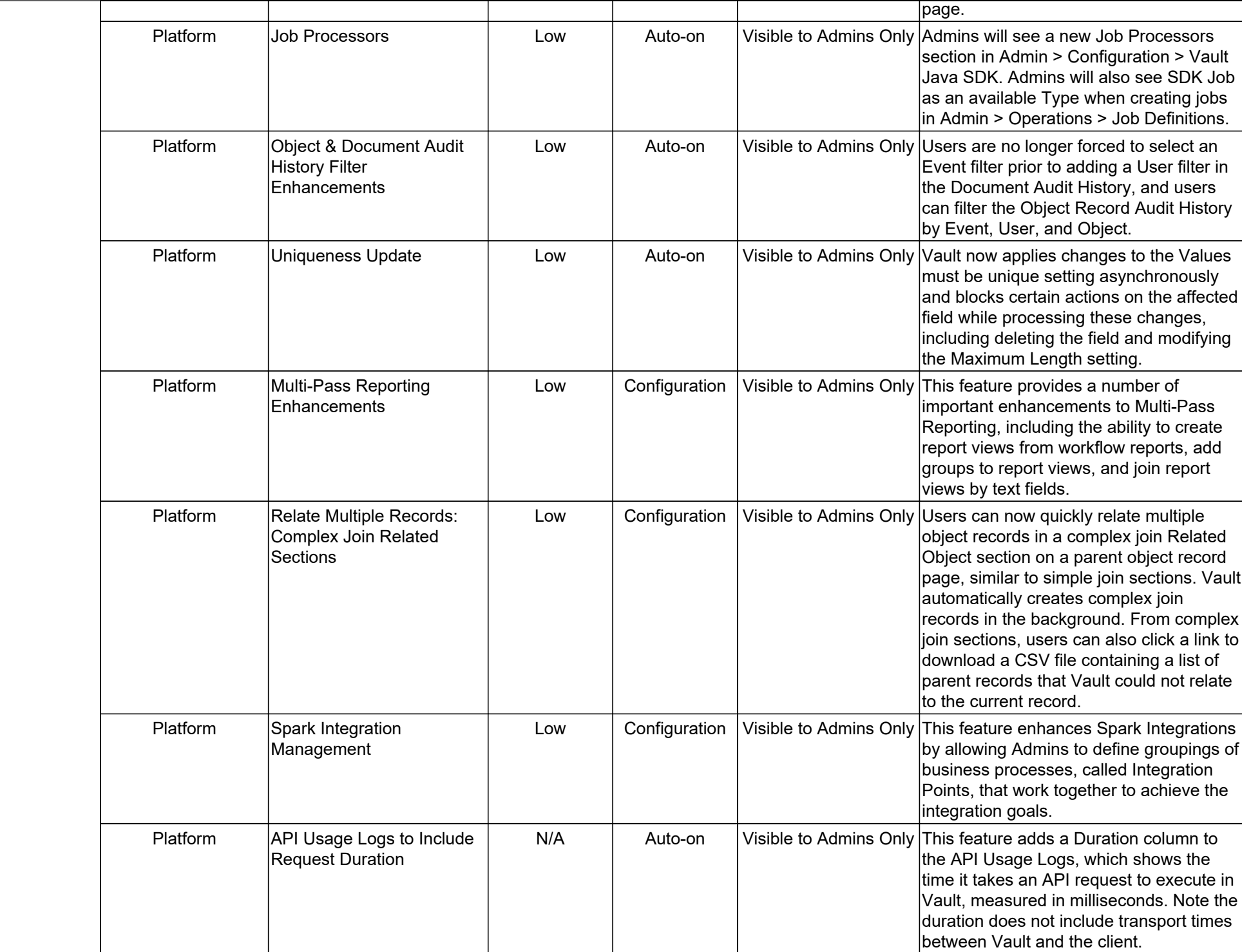

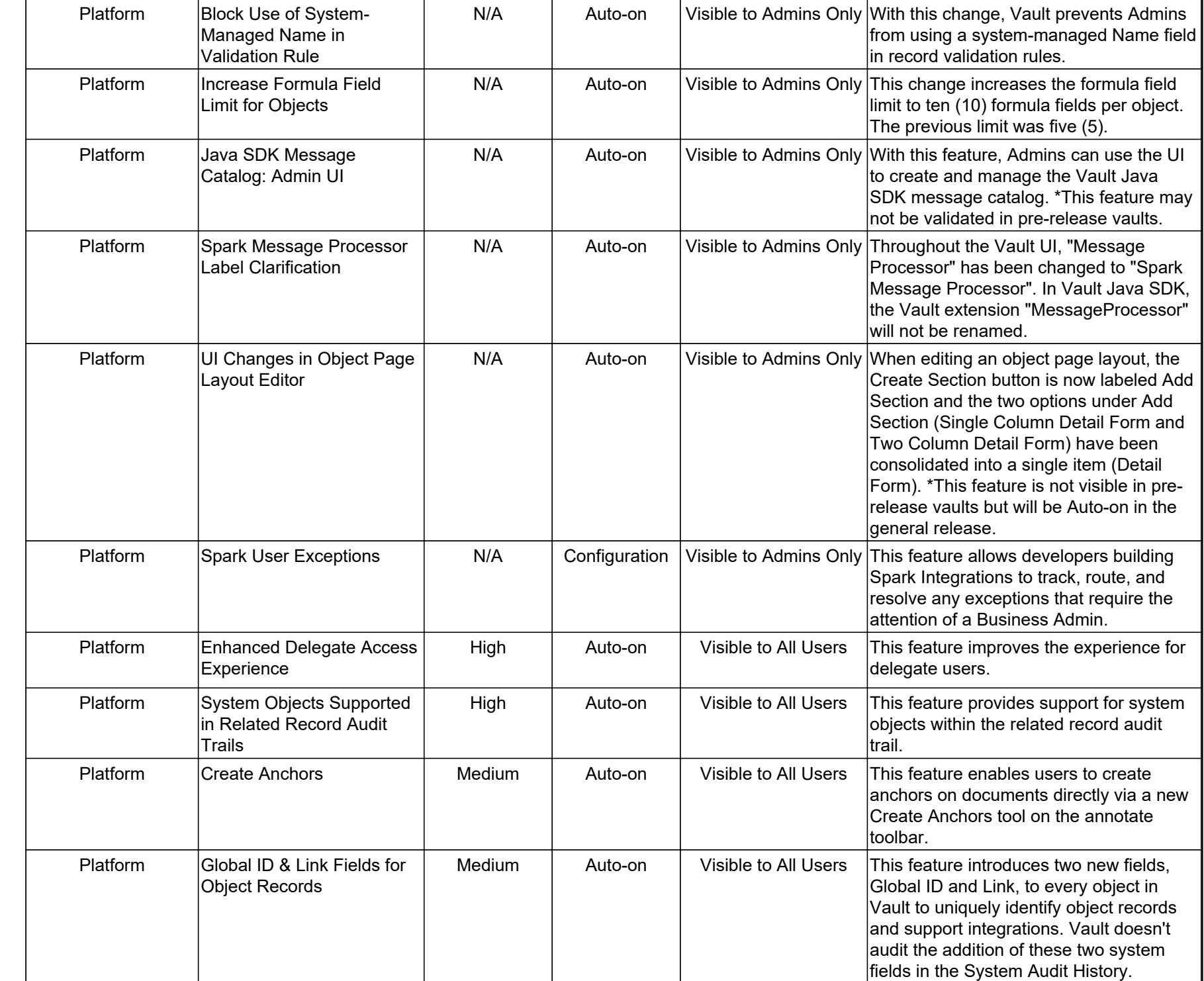

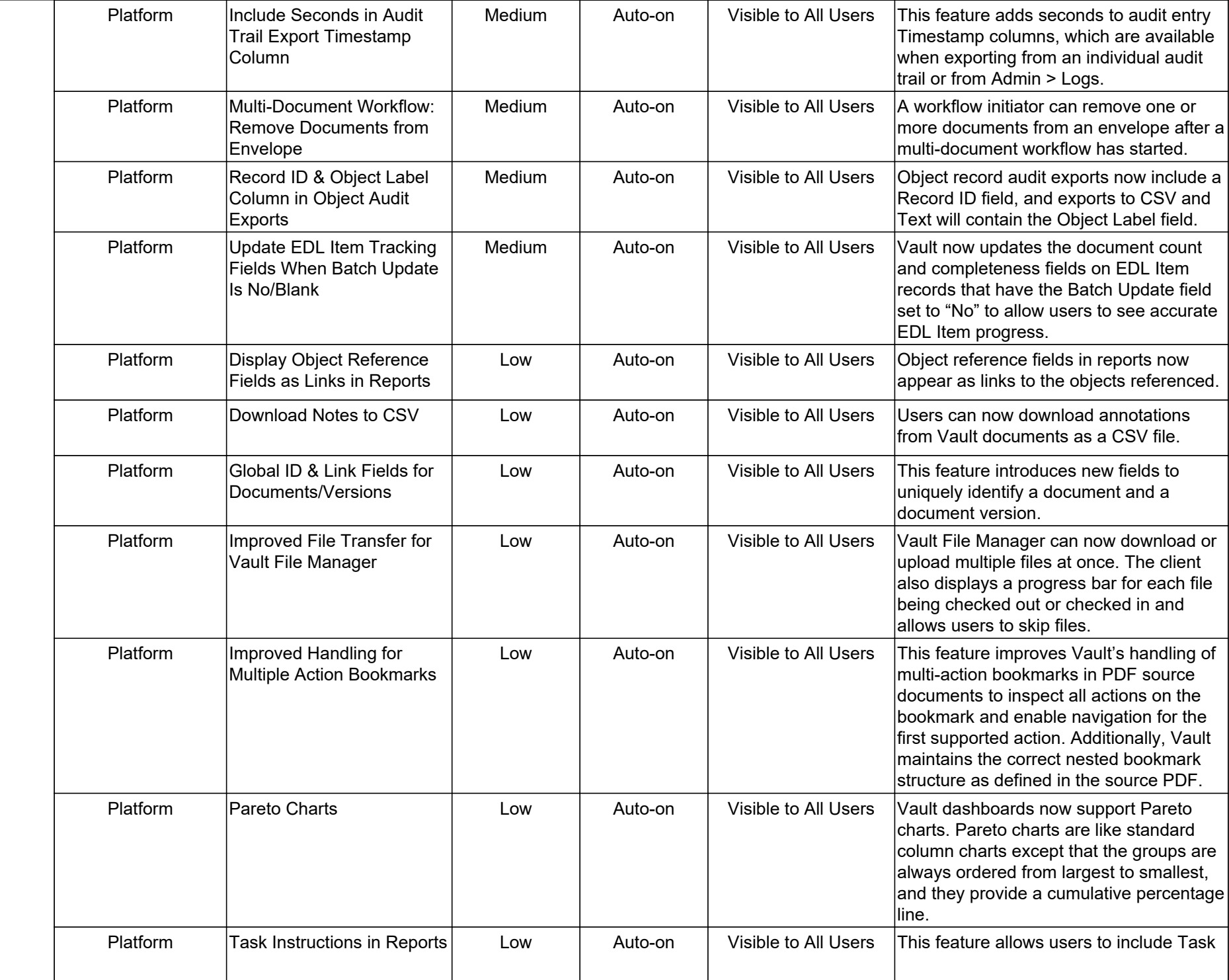

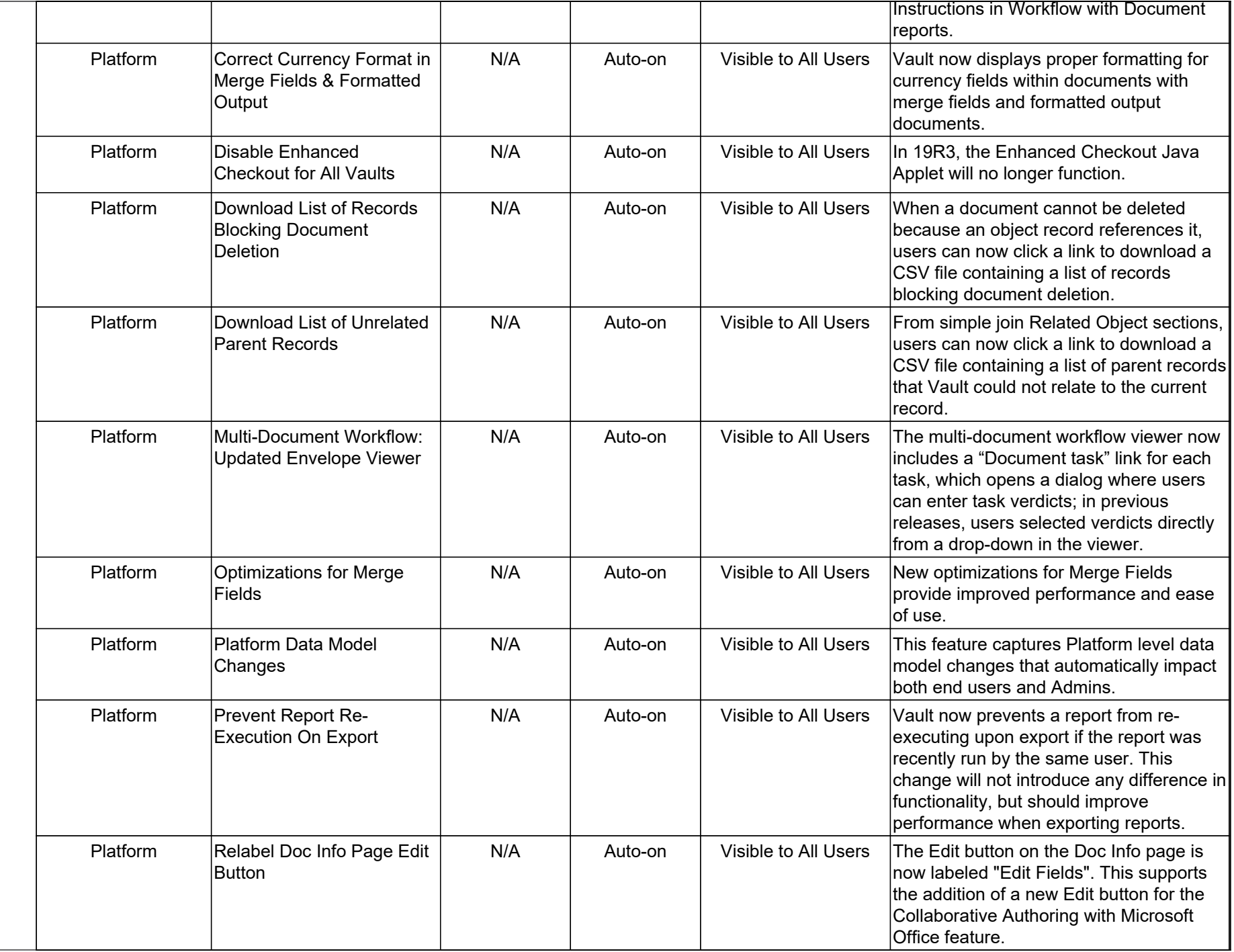

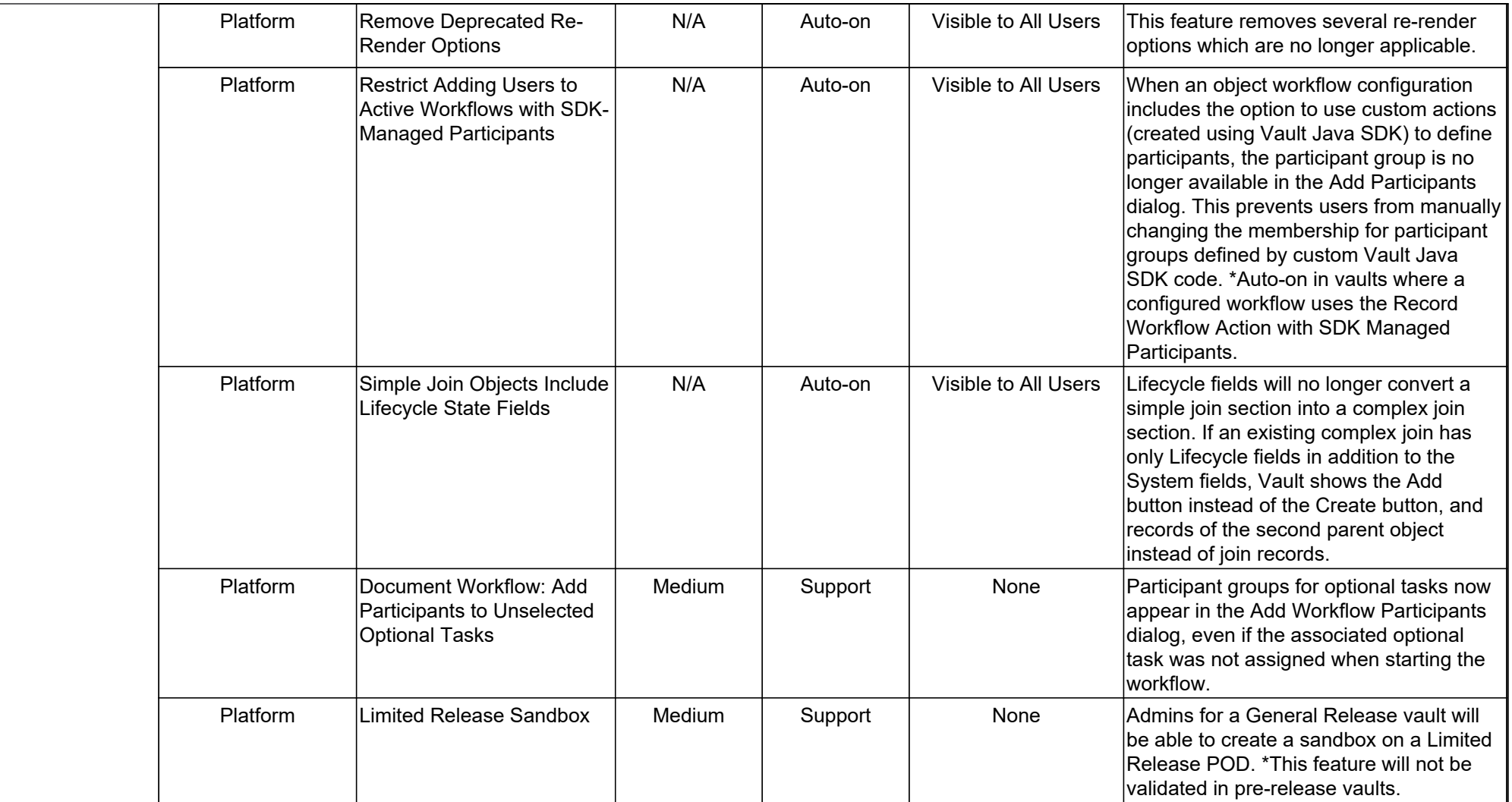

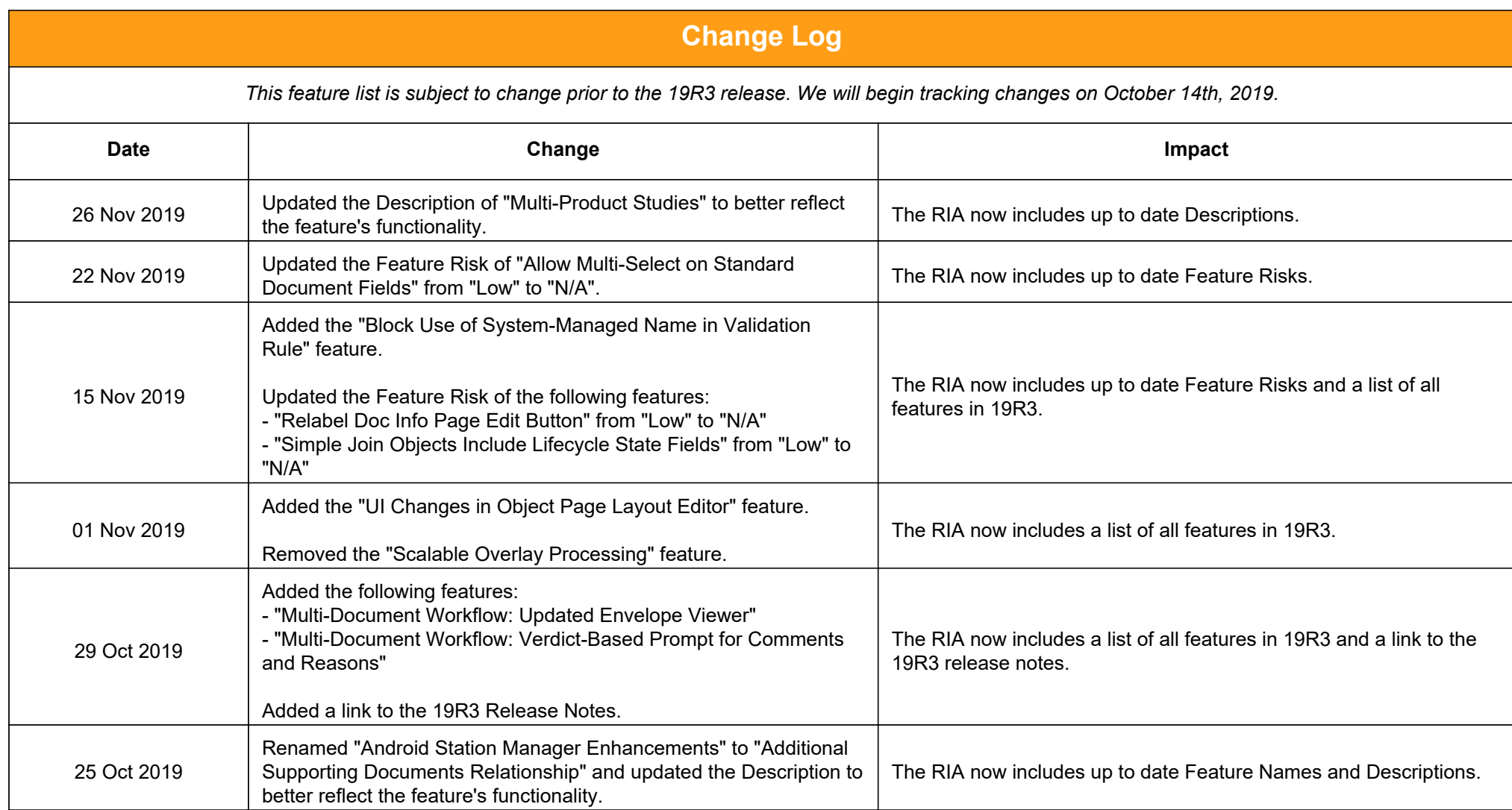

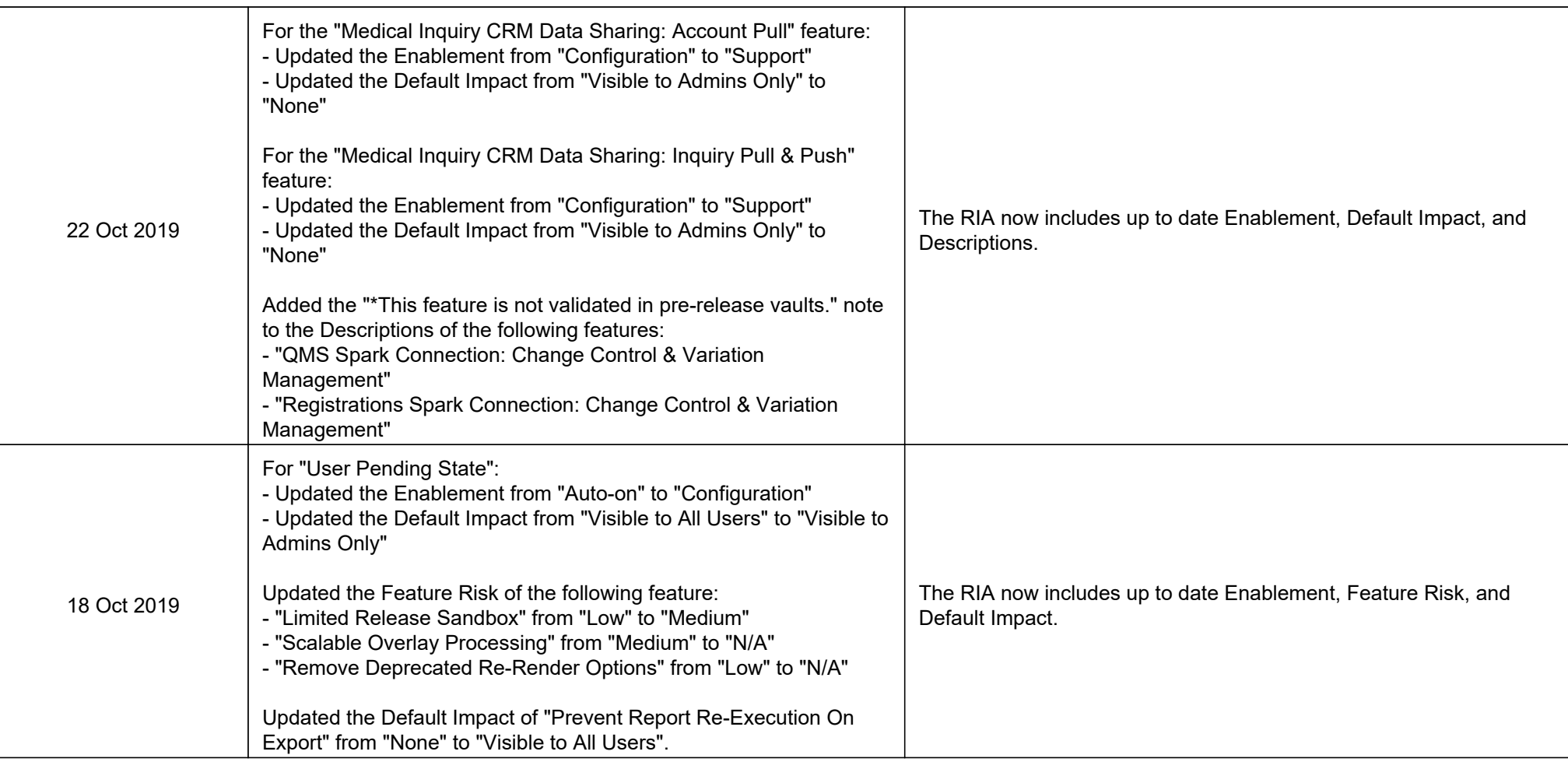

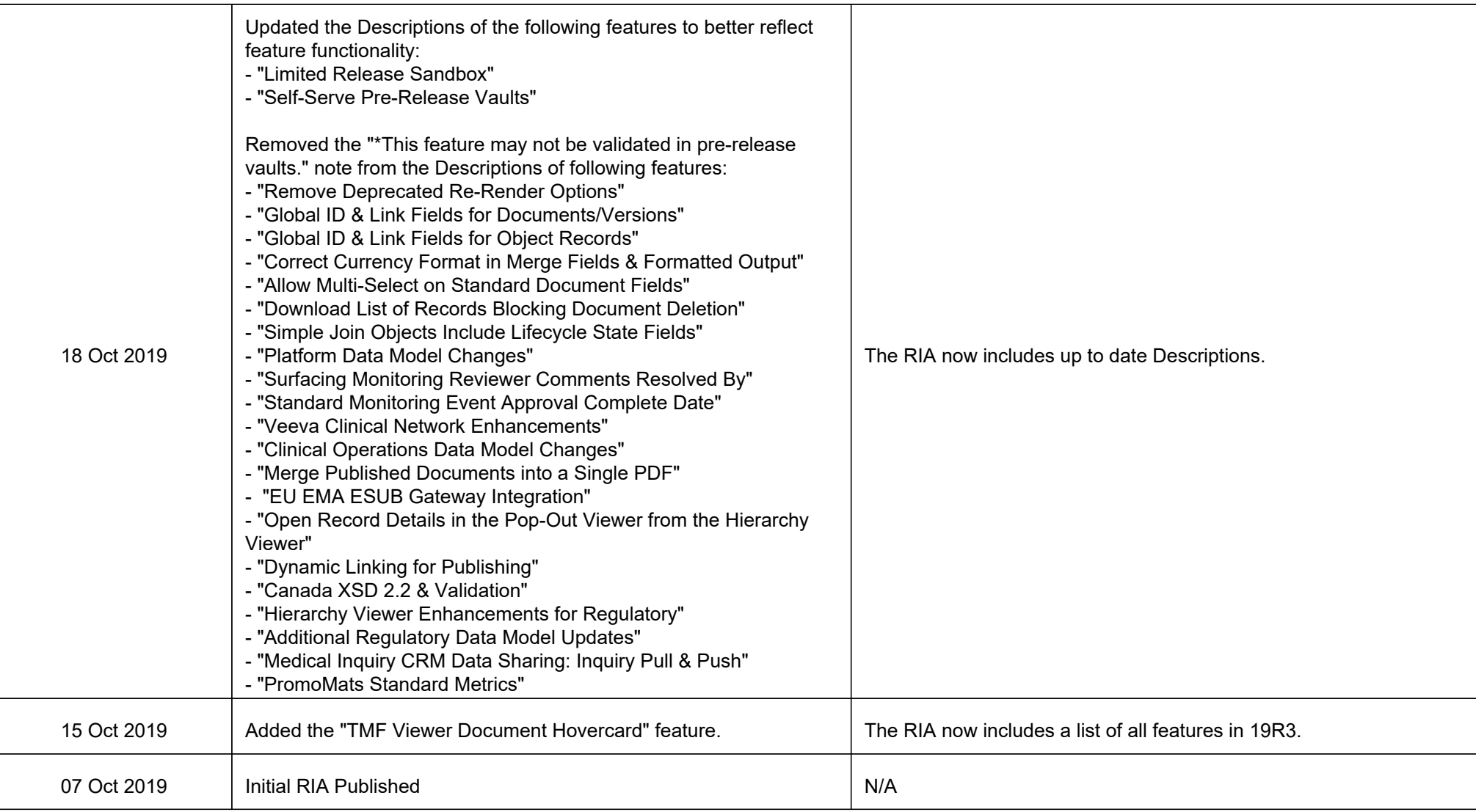